## Procédure pour se connecter aux pages réservées aux adhérents.

Pour se connecter il faut être membre adhérent (à jour de sa cotisation)

À l'invite du LOGIN : Inscrivez votre adresse mail. À l'invite du Password : Inscrivez votre mot de passe (Nous ne vous fournirons jamais de mot de passe)

Si vous rencontrez des problèmes, faites « Mot de passe oublié »

Saisissez alors votre adresse mail puis rendez vous dans votre boite mail, vous devez recevoir un message vous permettant de réinitialiser votre mot de passe. ATTENTION !! ce message arrive parfois dans les Indésirables / Spams.

Si malgré cela vous n'y arrivez pas appelez Thierry au 0983634305

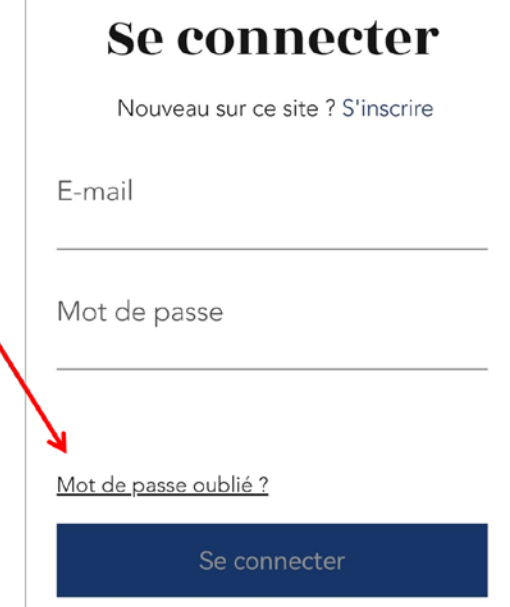